Vista U PDF

https://www.100test.com/kao\_ti2020/245/2021\_2022\_\_E8\_AE\_A9 Vista\_E7\_B3\_c100\_245018.htm U  $1G$  U

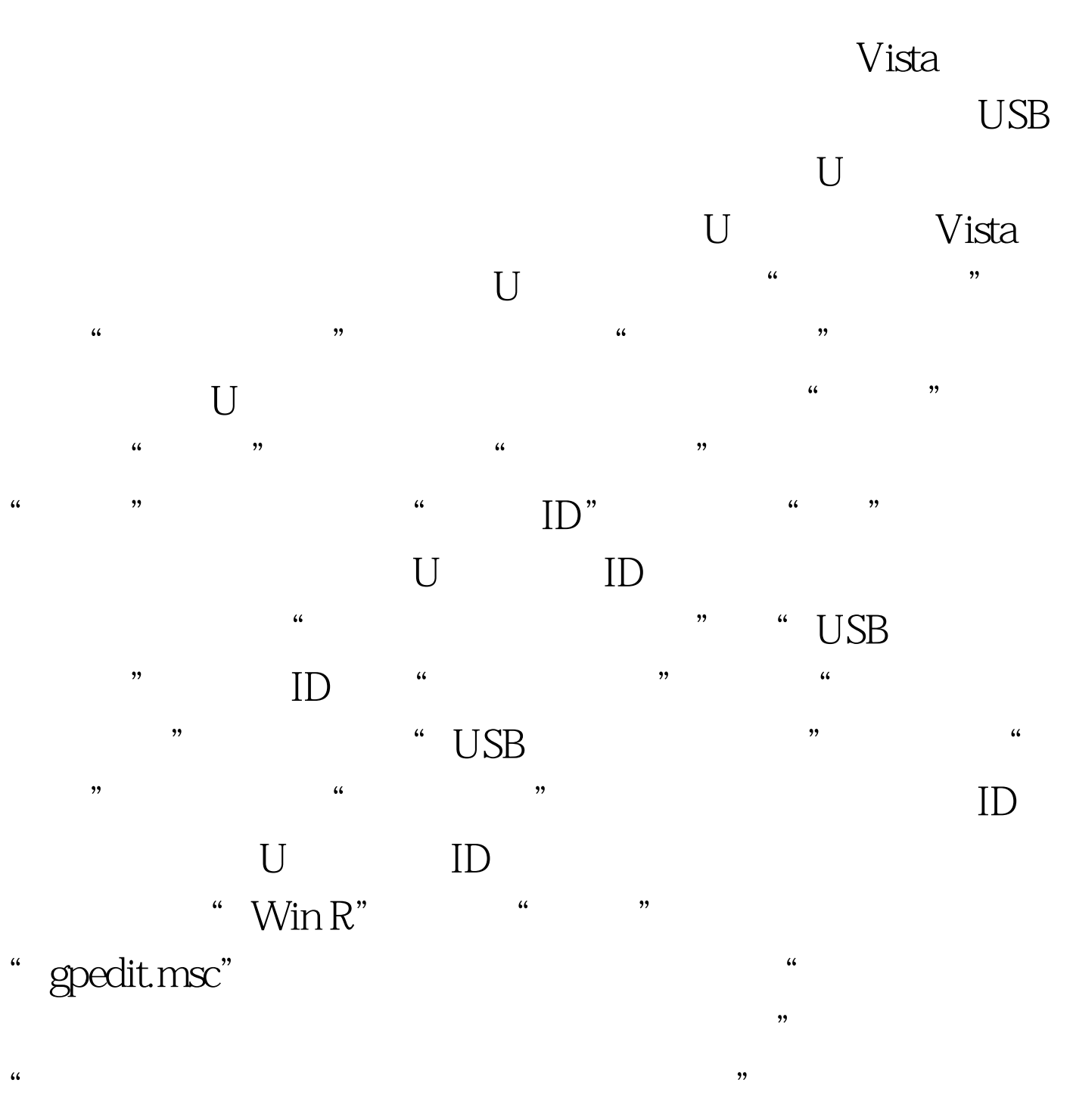

 $\frac{44}{100}$  ,  $\frac{44}{100}$  ,  $\frac{44}{100}$  ,  $\frac{44}{100}$  ,  $\frac{44}{100}$  ,  $\frac{44}{100}$  ,  $\frac{44}{100}$  ,  $\frac{44}{100}$  ,  $\frac{44}{100}$  ,  $\frac{44}{100}$  ,  $\frac{44}{100}$  ,  $\frac{44}{100}$  ,  $\frac{44}{100}$  ,  $\frac{44}{100}$  ,  $\frac{44}{100}$ 

 $\begin{minipage}{0.9\linewidth} \begin{tabular}{l} USB \end{tabular} \end{minipage} \begin{minipage}{0.9\linewidth} \begin{tabular}{l} \hline \multicolumn{2}{c}{\textbf{100Test}} \end{tabular} \end{minipage}$ www.100test.com